## **Financial Applications Using** Excel Add-in Development in C/C++

Second Edition of Excel Add-in Development in C/C++

**Steve Dalton** 

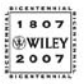

John Wiley & Sons, Ltd

Financial Applications using Excel Add-in Development in C/C++ For other titles in the Wiley Finance Series please see www.wiley.com/finance

# Financial Applications Using Excel Add-in Development in C/C++

Second Edition of Excel Add-in Development in C/C++

**Steve Dalton**

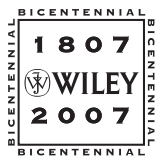

John Wiley & Sons, Ltd

#### Copyright  $\odot$  2007 John Wiley & Sons Ltd, The Atrium, Southern Gate, Chichester, West Sussex PO19 8SQ, England

Telephone (+44) 1243 779777

Email (for orders and customer service enquiries): cs-books@wiley.co.uk Visit our Home Page on www.wileyeurope.com or<www.wiley.com>

All Rights Reserved. No part of this publication may be reproduced, stored in a retrieval system or transmitted in any form or by any means, electronic, mechanical, photocopying, recording, scanning or otherwise, except under the terms of the Copyright, Designs and Patents Act 1988 or under the terms of a licence issued by the Copyright Licensing Agency Ltd, 90 Tottenham Court Road, London W1T 4LP, UK, without the permission in writing of the Publisher. Requests to the Publisher should be addressed to the Permissions Department, John Wiley & Sons Ltd, The Atrium, Southern Gate, Chichester, West Sussex PO19 8SQ, England, or emailed to permreq@wiley.co.uk, or faxed to (+44) 1243 770620.

Designations used by companies to distinguish their products are often claimed as trademarks. All brand names and product names used in this book are trade names, service marks, trademarks or registered trademarks of their respective owners. The Publisher is not associated with any product or vendor mentioned in this book.

This publication is designed to provide accurate and authoritative information in regard to the subject matter covered. It is sold on the understanding that the Publisher is not engaged in rendering professional services. If professional advice or other expert assistance is required, the services of a competent professional should be sought.

### *Other Wiley Editorial Offices*

John Wiley & Sons Inc., 111 River Street, Hoboken, NJ 07030, USA

Jossey-Bass, 989 Market Street, San Francisco, CA 94103-1741, USA

Wiley-VCH Verlag GmbH, Boschstr. 12, D-69469 Weinheim, Germany

John Wiley & Sons Australia Ltd, 42 McDougall Street, Milton, Queensland 4064, Australia

John Wiley & Sons (Asia) Pte Ltd, 2 Clementi Loop #02-01, Jin Xing Distripark, Singapore 129809

John Wiley & Sons Canada Ltd, 6045 Freemont Blvd, Mississauga, ONT, L5R 4J3, Canada

Wiley also publishes its books in a variety of electronic formats. Some content that appears in print may not be available in electronic books.

### *Library of Congress Cataloging-in-Publication Data*

Dalton, Steve.

Financial applications using Excel add-in development in C/C++ / Steve Dalton.—2nd ed. p. cm.

Earlier ed. published under title: Excel add-in development in C/C++ : applications in finance. Chichester : Wiley, c2004.

Includes bibliographical references and index.

ISBN 978-0-470-02797-4 (cloth/cd : alk. paper)

1. Microsoft Excel (Computer file) 2. Business—Computer programs. 3. C (Computer program language) 4. C++ (Computer program language) 5. Computer software—Development. I. Dalton, Steve. Excel add-in development in C/C++. II. Title.

HF5548 . 4.M523D35 2007 005 .54—dc22 2006036080 2006036080 2006036080 2006036080 2006036080 2006036080 2006036080 2006036080 2006036080

### *British Library Cataloguing in Publication Data*

A catalogue record for this book is available from the British Library

ISBN 978-0-0470-02797-4 (HB)

Typeset in 10/12pt Times by Laserwords Private Limited, Chennai, India Printed and bound in Great Britain by Antony Rowe Ltd, Chippenham, Wiltshire This book is printed on acid-free paper responsibly manufactured from sustainable forestry in which at least two trees are planted for each one used for paper production.

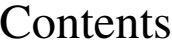

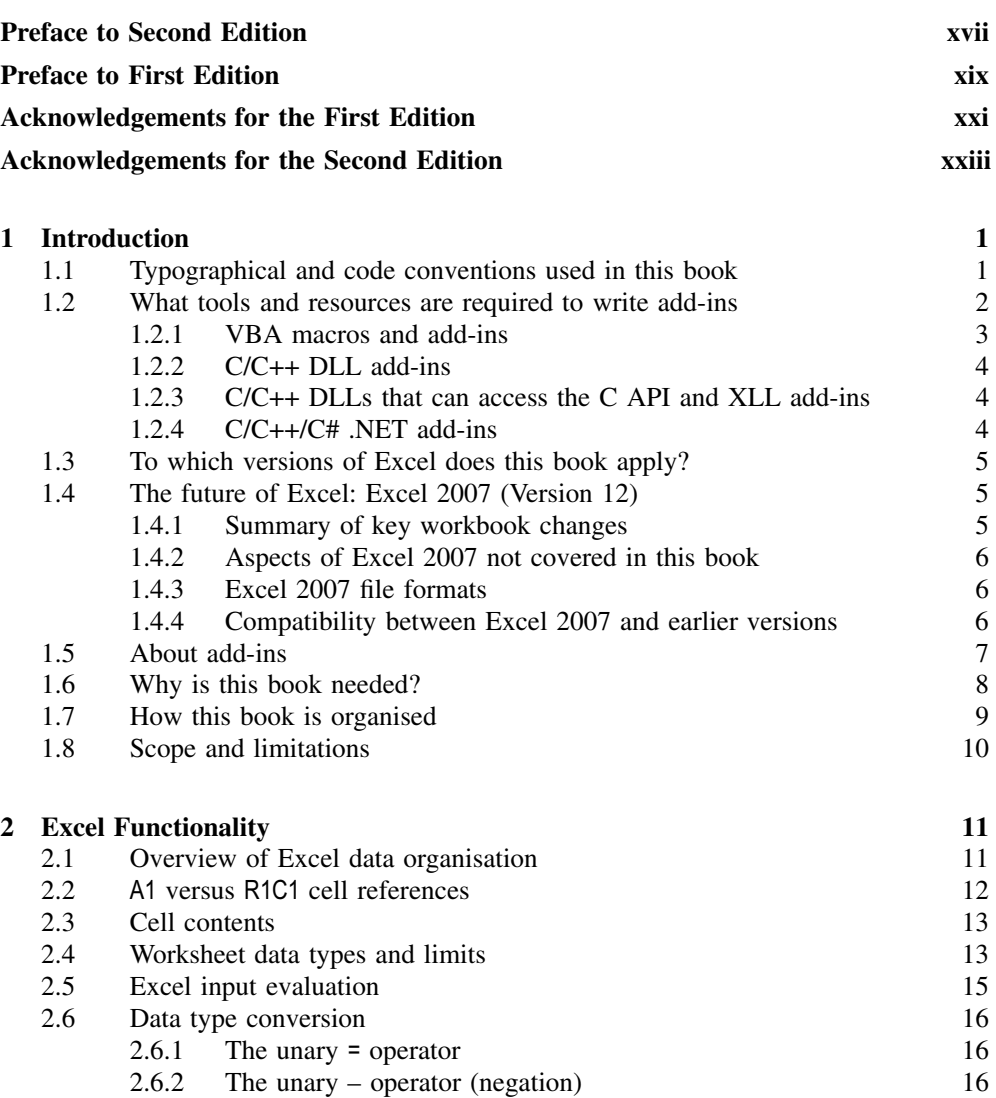

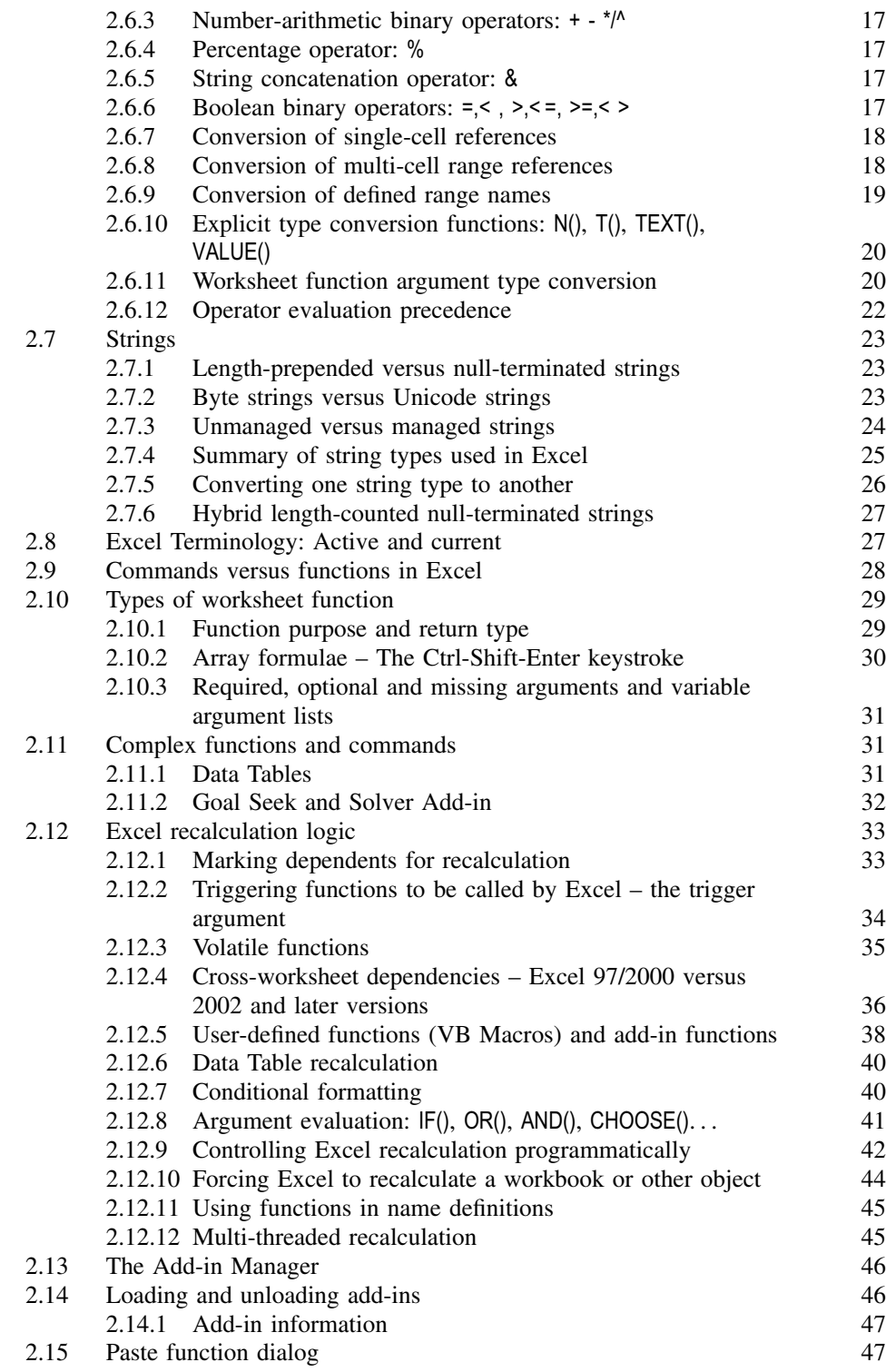

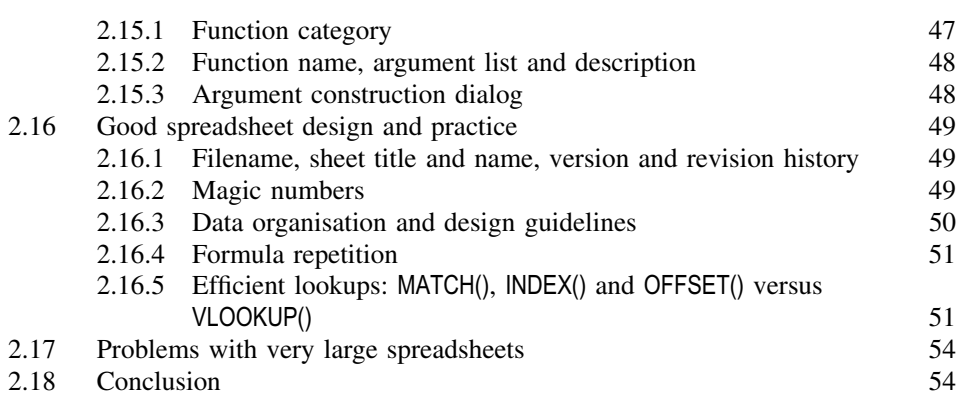

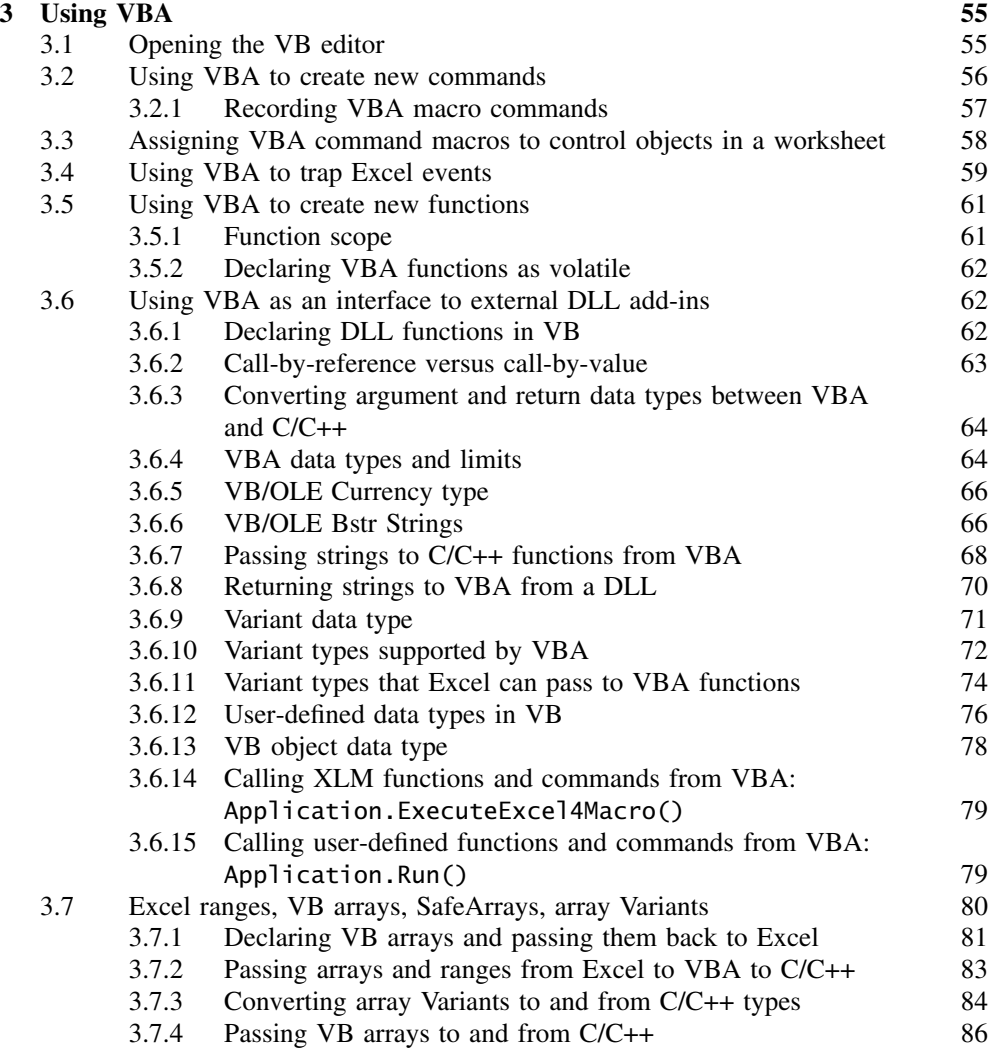

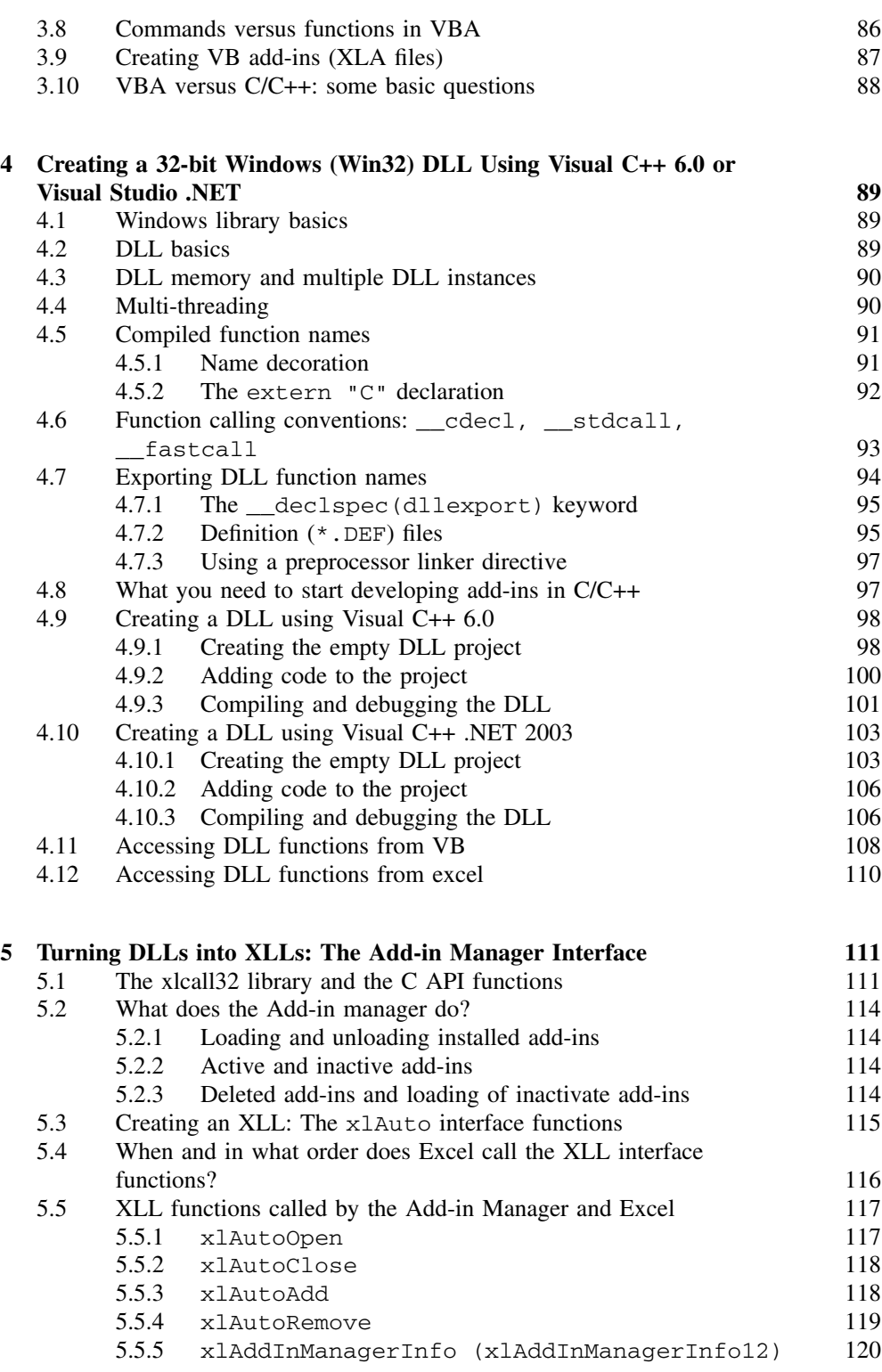

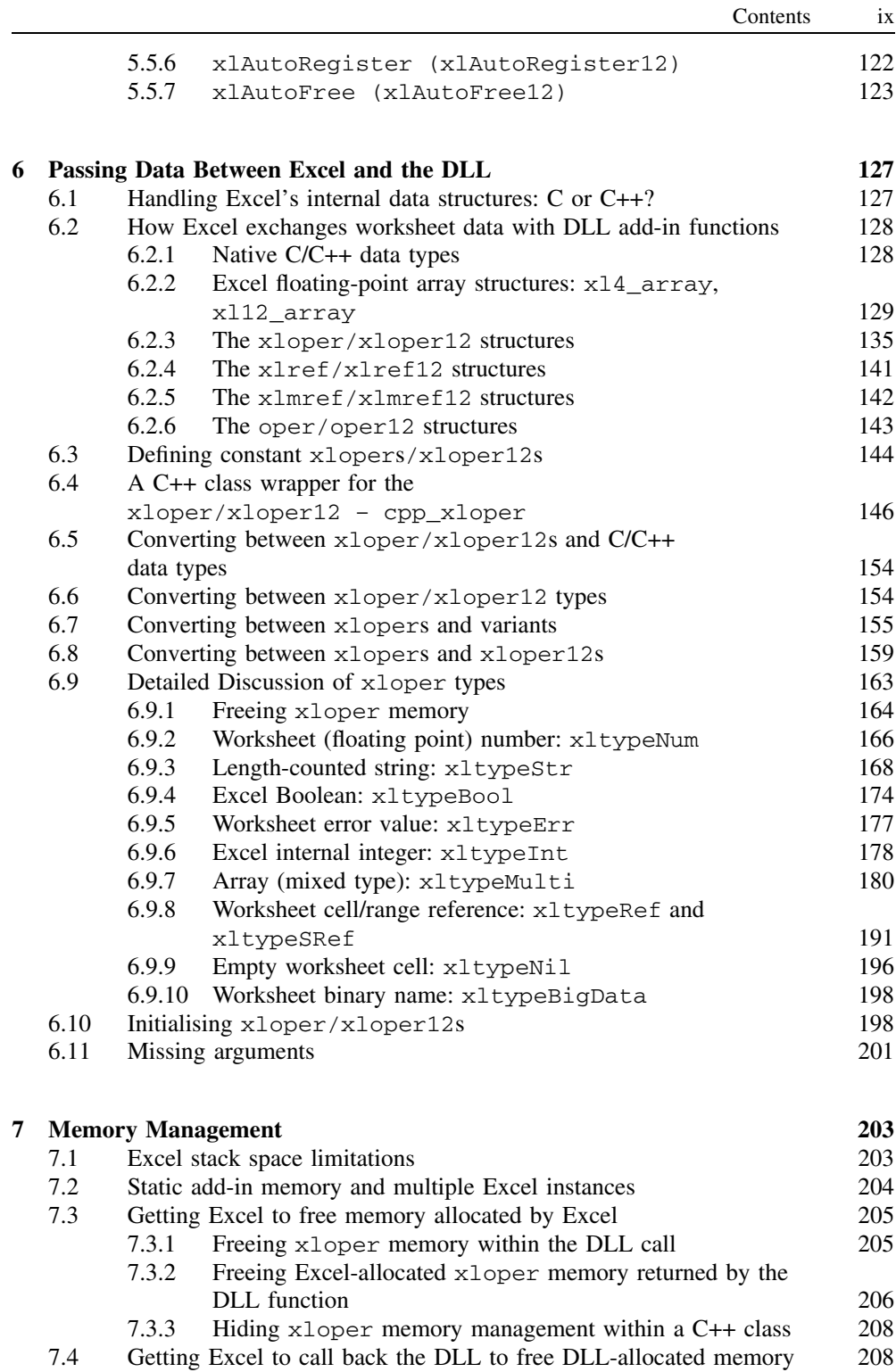

7.5 Returning data by modifying arguments in place 211

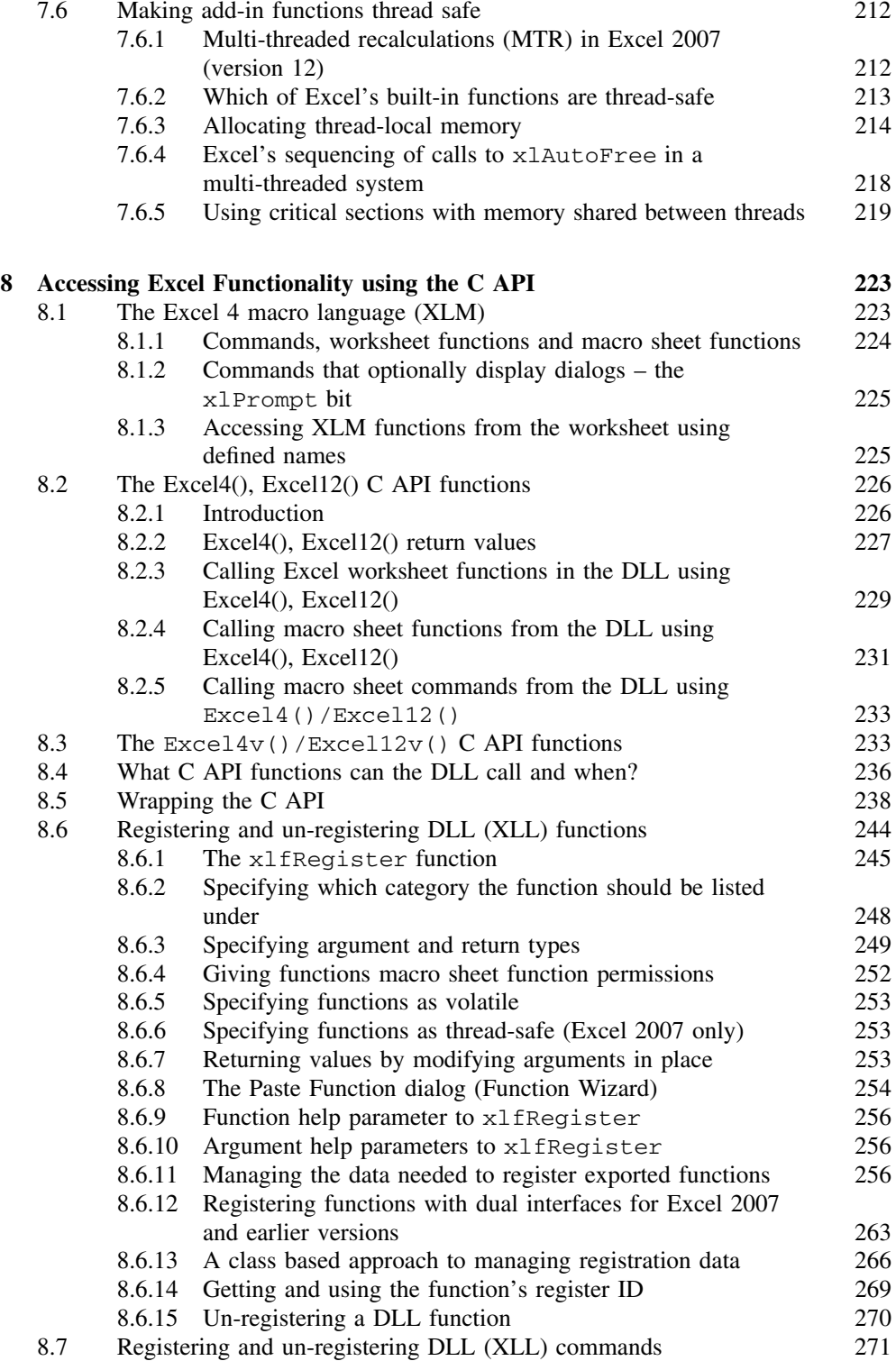

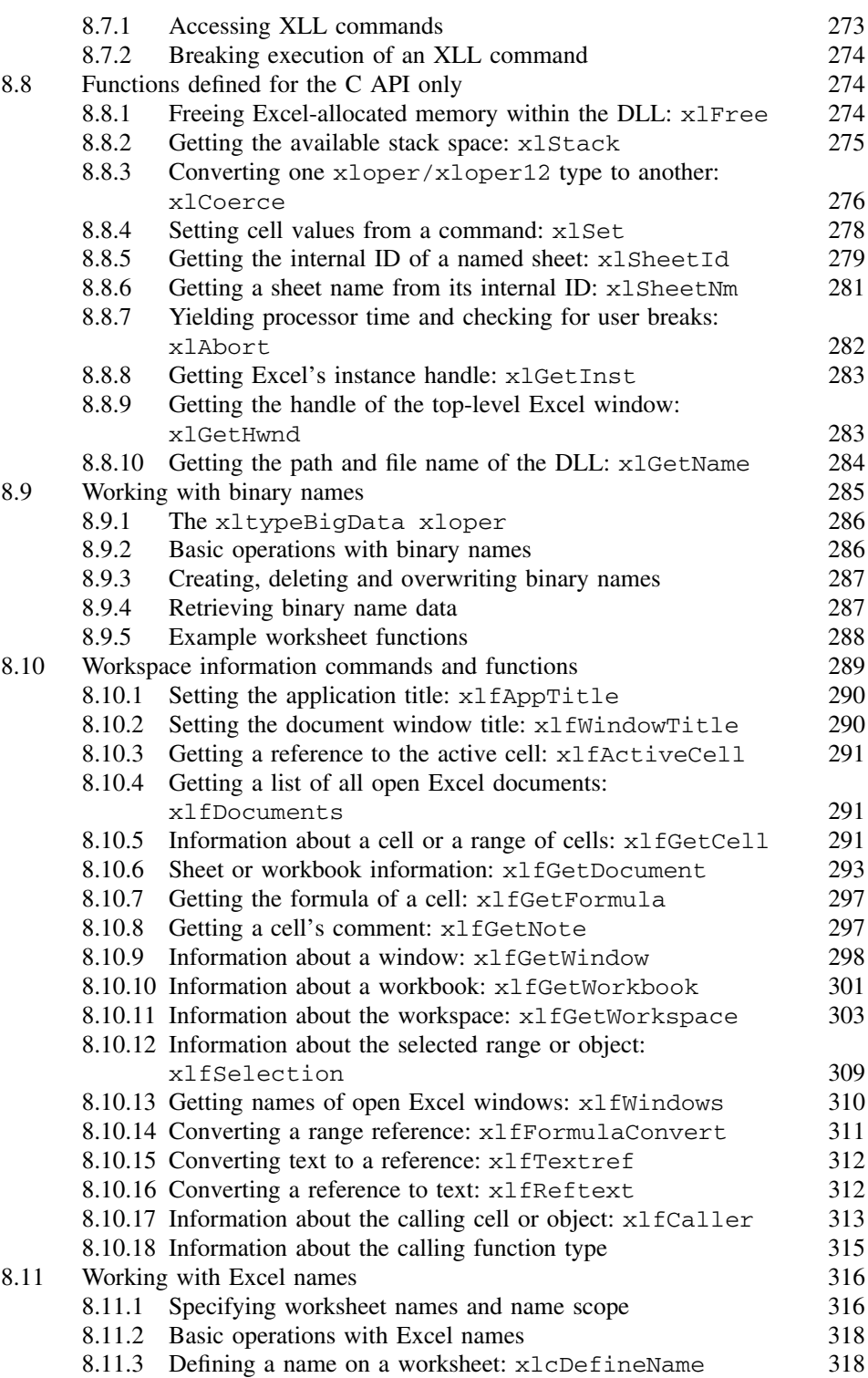

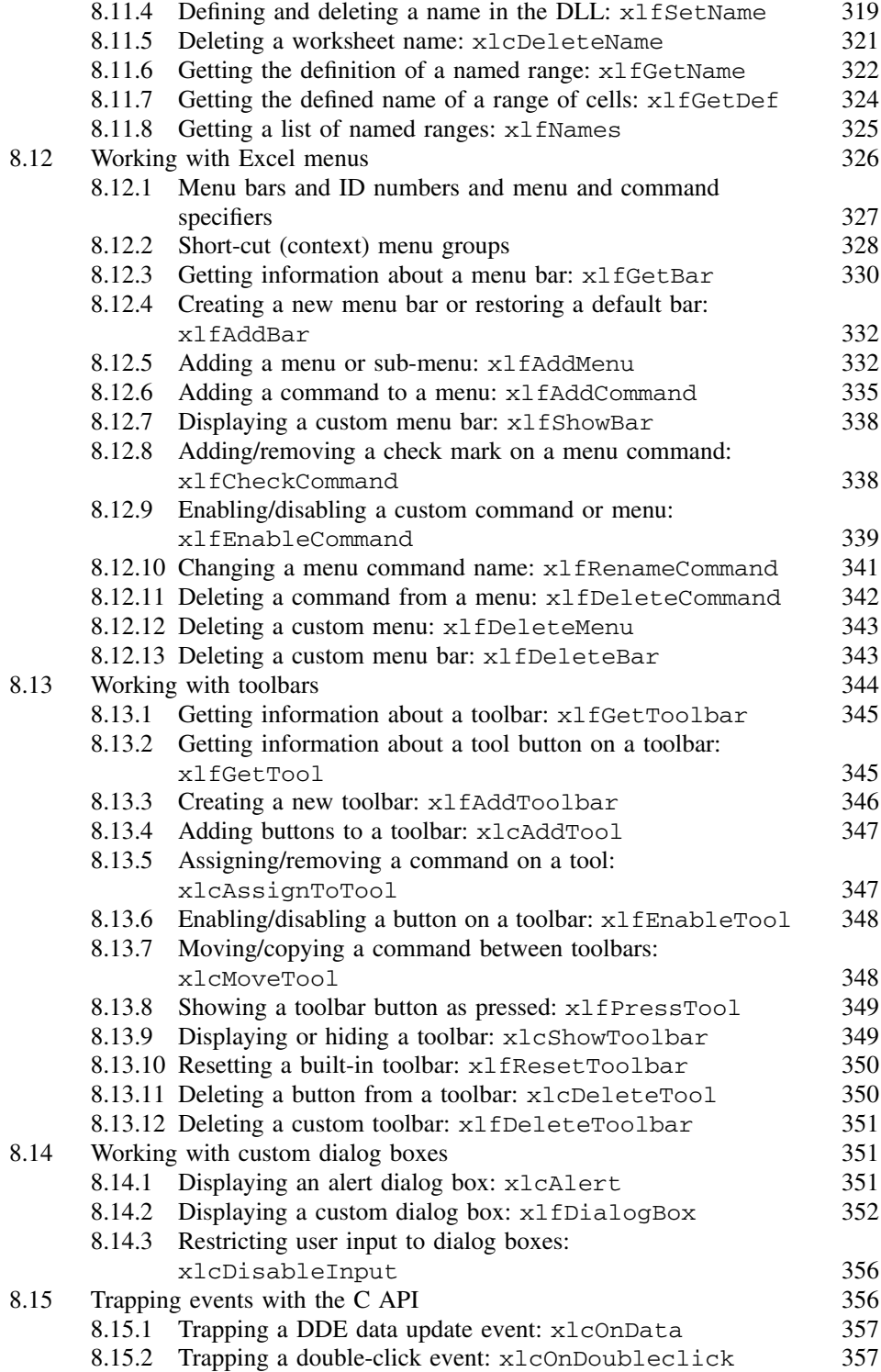

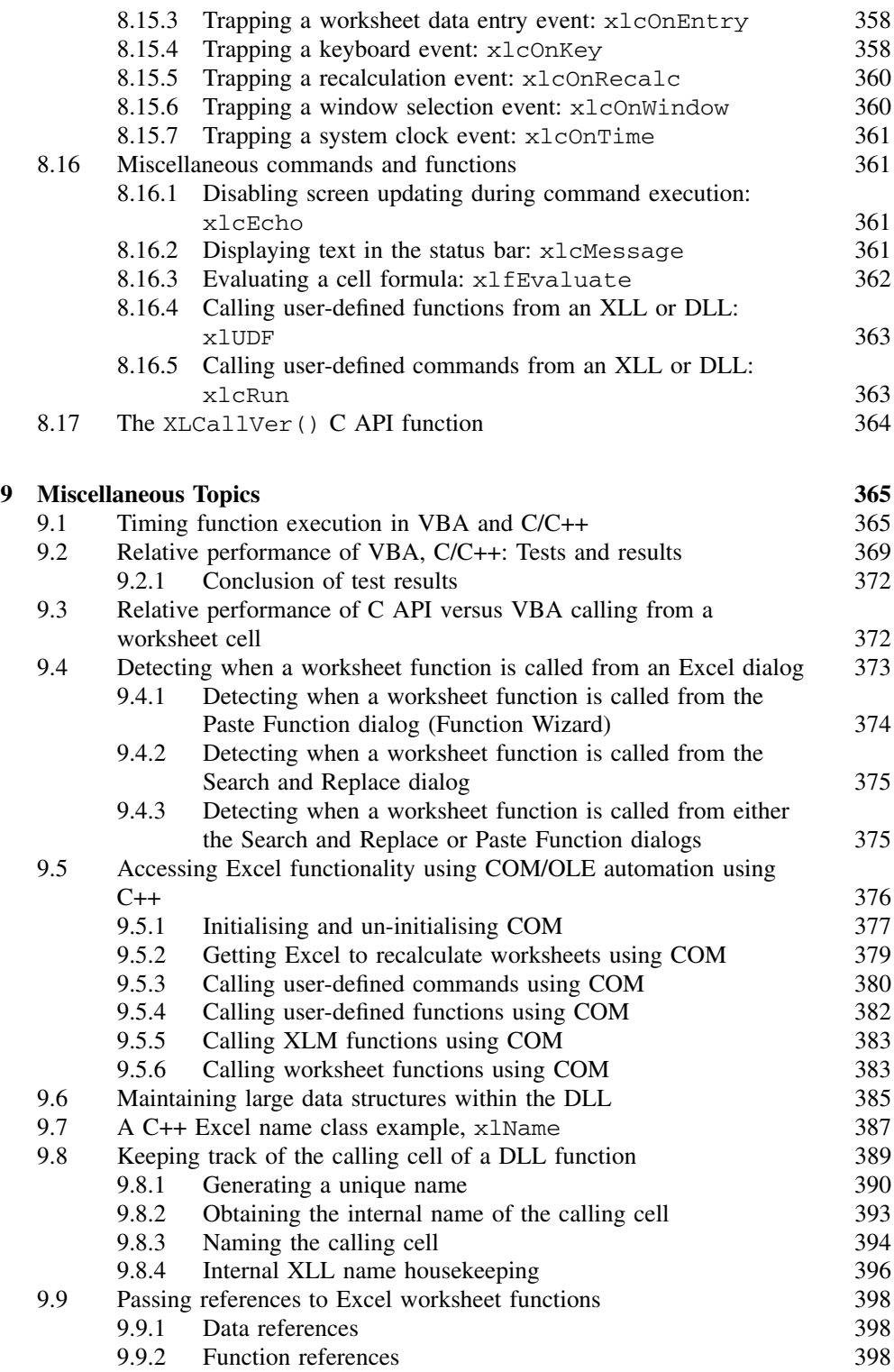